## Basic Data Structures: Arrays and Linked Lists

#### Neil Rhodes

Department of Computer Science and Engineering University of California, San Diego

[Data Structures](https://goo.gl/ZVOAWt) <http://bit.ly/algospecialization>

## **Outline**

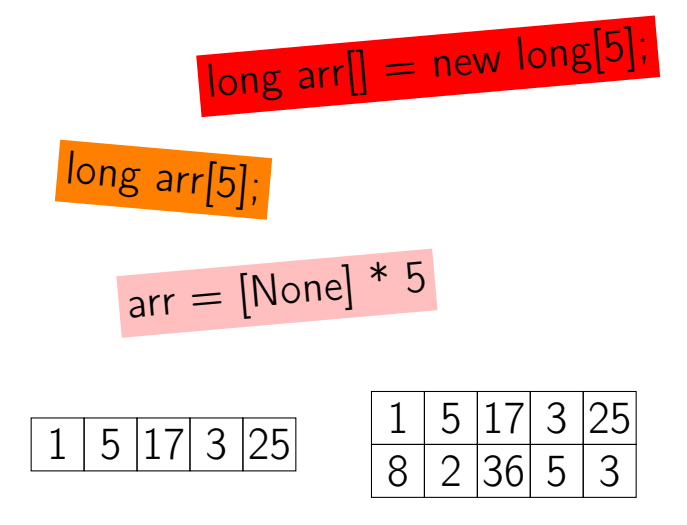

#### Definition

#### Array: Contiguous area of memory

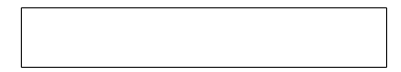

#### Definition

#### Array:

#### Contiguous area of memory consisting of equal-size elements

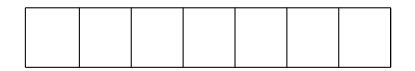

#### **Definition**

#### Array:

Contiguous area of memory consisting of equal-size elements indexed by contiguous integers.

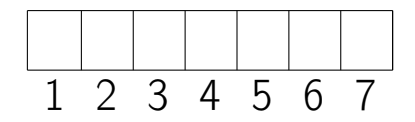

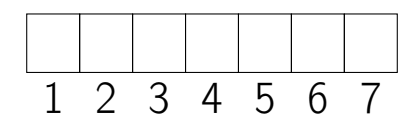

Constant-time access

## 1 2 3 4 5 6 7

Constant-time access array\_addr

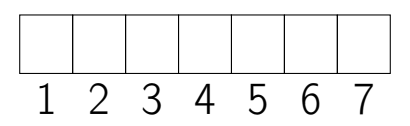

Constant-time access array addr + elem size  $\times$  (

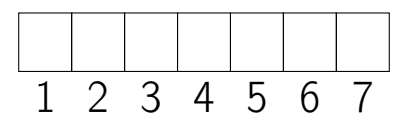

)

Constant-time access array addr + elem size  $\times$  (i – first index)

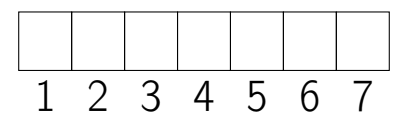

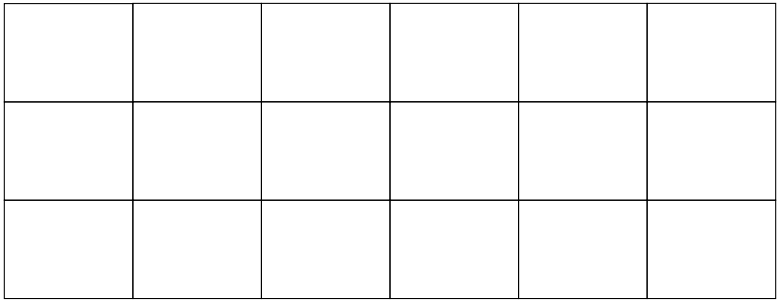

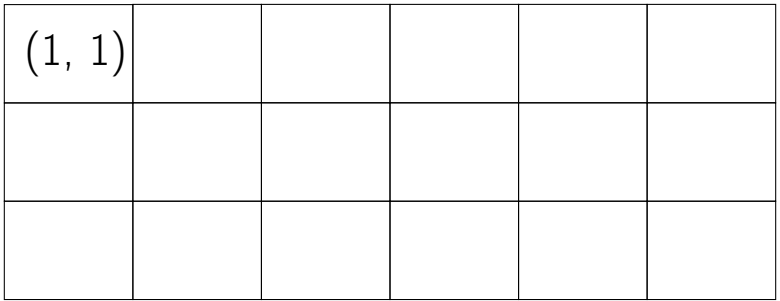

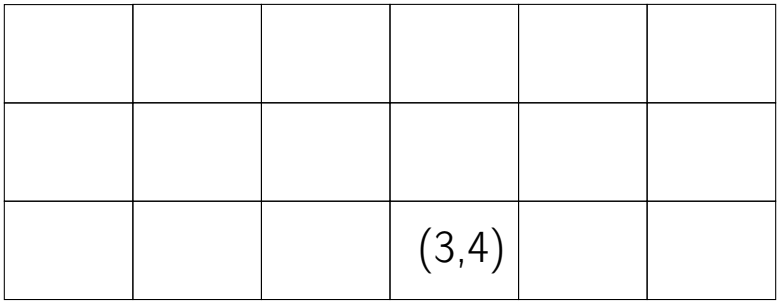

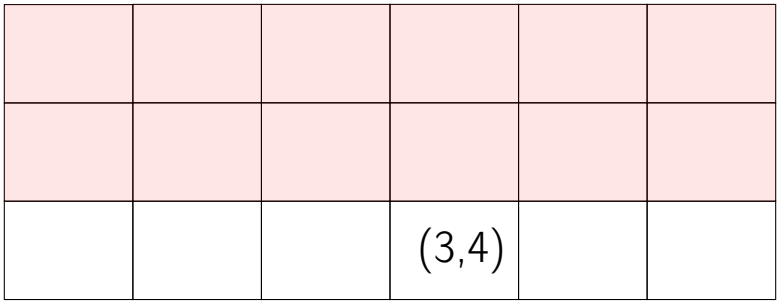

 $(3 - 1) \times 6$ 

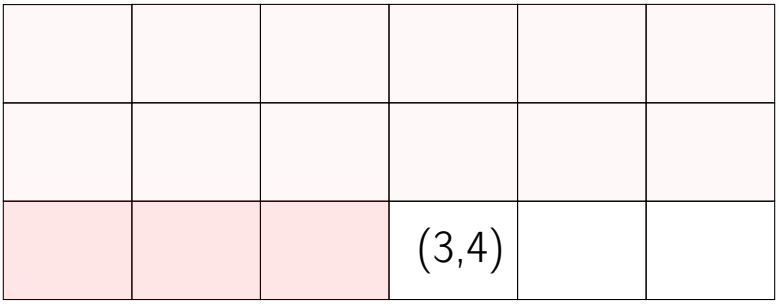

 $(3-1)\times 6+(4-1)$ 

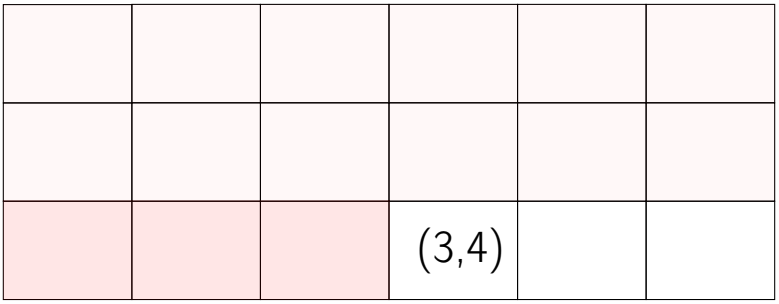

#### elem size  $\times ((3 - 1) \times 6 + (4 - 1))$

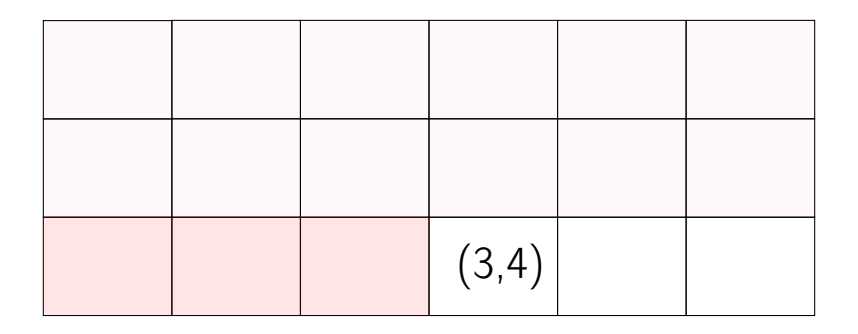

$$
\begin{array}{l}\n\text{array\_addr} + \\
\text{elem\_size} \times ((3-1) \times 6 + (4-1))\n\end{array}
$$

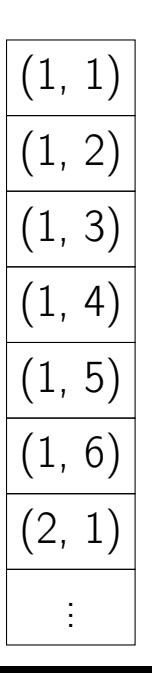

## Row-major

$$
\frac{(1, 1)}{(1, 2)}\\ \n\frac{(1, 3)}{(1, 4)}\\ \n\frac{(1, 5)}{(1, 6)}\\ \n\frac{(2, 1)}{(2, 1)}\\ \n\vdots
$$

# Row-major

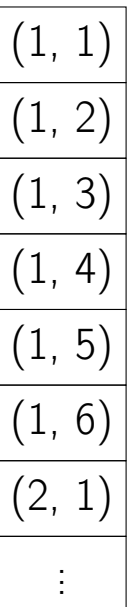

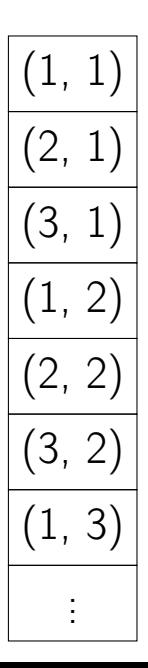

#### Row-major

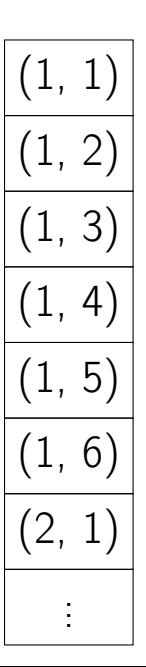

$$
\frac{(1, 1)}{(2, 1)}\\ \n\overline{(2, 1)}\\ \n\overline{(3, 1)}\\ \n\overline{(1, 2)}\\ \n\overline{(2, 2)}\\ \n\overline{(3, 2)}\\ \n\overline{(1, 3)}\\ \n\vdots
$$

Column-major

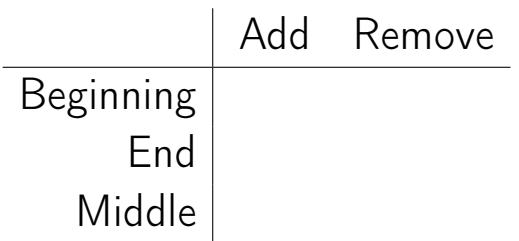

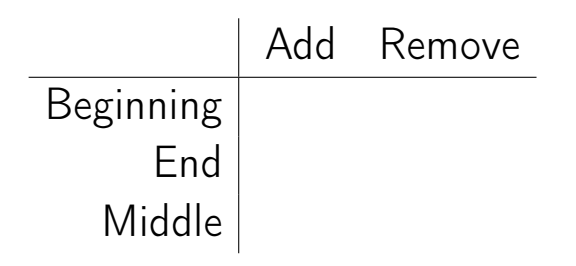

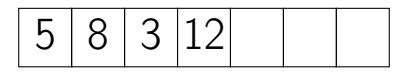

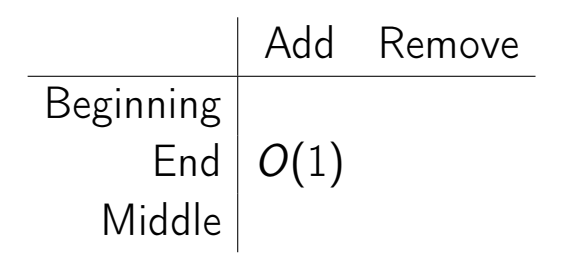

5 8 3 12 4

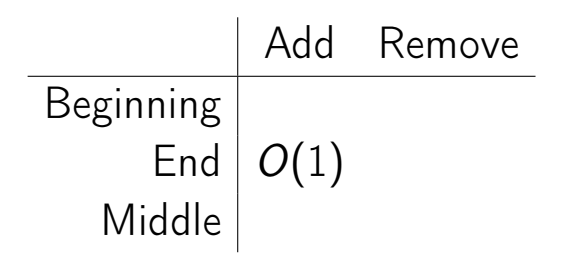

5 8 3 12 4

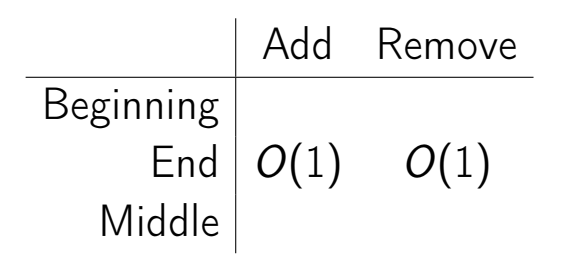

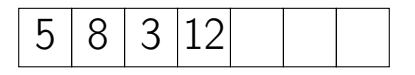

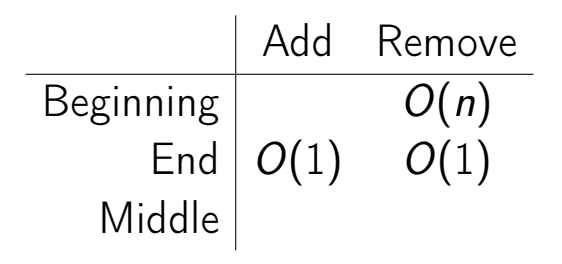

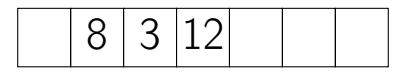

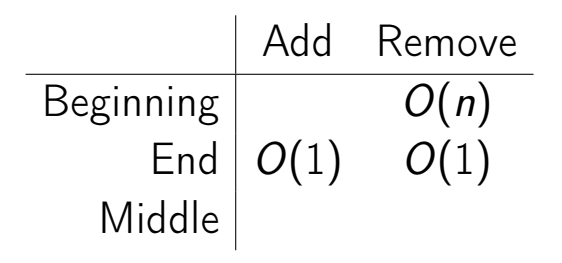

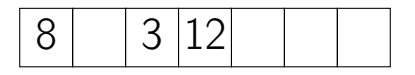

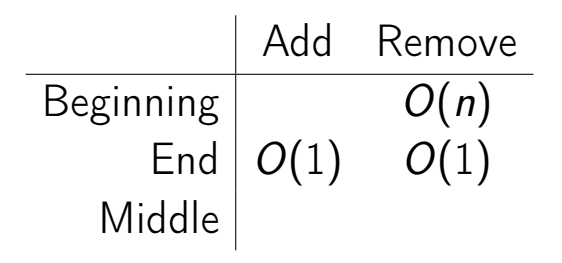

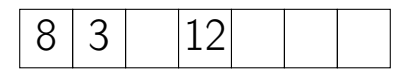

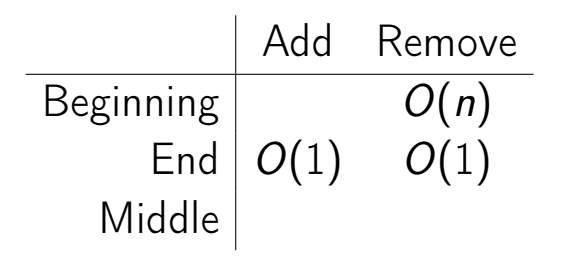

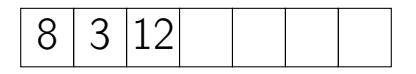

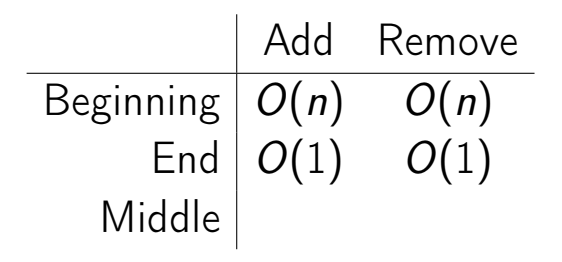

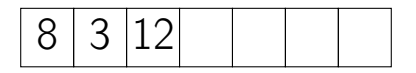

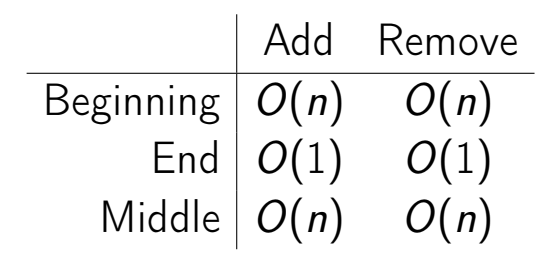

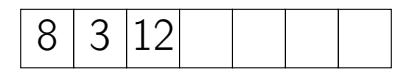

## Summary

## Summary

**Array: contiguous area of memory** consisting of equal-size elements indexed by contiguous integers.

## Summary

- **Array: contiguous area of memory** consisting of equal-size elements indexed by contiguous integers.
- Constant-time access to any element.
# Summary

- **Array: contiguous area of memory** consisting of equal-size elements indexed by contiguous integers.
- Constant-time access to any element.
- Constant time to add/remove at the end.

# Summary

- **Array: contiguous area of memory** consisting of equal-size elements indexed by contiguous integers.
- Constant-time access to any element.
- Constant time to add/remove at the end.
- Linear time to add/remove at an arbitrary location.

### **Outline**

## Singly-Linked List

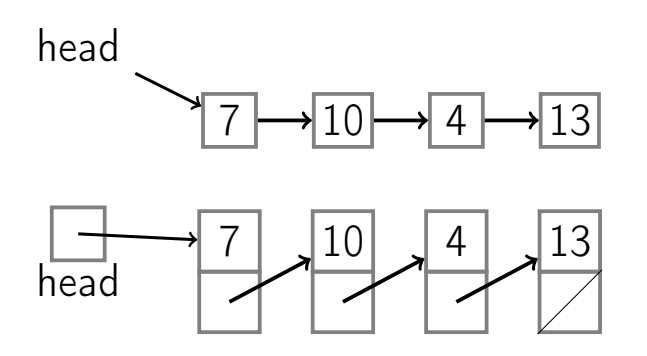

Node contains:

 $\blacksquare$  key

next pointer

### List API PushFront(Key) add to front

### $\begin{array}{c} \text{List API} \\ \text{add to front} \end{array}$ PushFront(Key) Key TopFront() return front item

### $List API$ <br>  $API$  add to front PushFront(Key) Key TopFront() return front item PopFront() remove front item

# List API PushFront(Key) add to front Key TopFront() return front item PushBack(Key) add to back

PopFront() remove front item also known as Append

## List API PushFront(Key) add to front Key TopFront() return front item PushBack(Key) add to back Key TopBack() return back item

PopFront() remove front item

# PushFront(Key) Key TopFront() return front item PushBack(Key) add to back Key TopBack() return back item

 $\frac{L}{2}$  List API<br>  $\frac{1}{2}$  add to front PopFront() remove front item PopBack() remove back item

# List API

PushFront(Key) add to front Key TopFront() return front item PopFront() remove front item PushBack(Key) add to back Key TopBack() return back item PopBack() remove back item Boolean Find(Key) is key in list?

### List API PushFront(Key) add to front Key TopFront() return front item PopFront() remove front item PushBack(Key) add to back Key TopBack() return back item PopBack() remove back item Boolean Find(Key) is key in list?

Erase(Key) remove key from list

### List API PushFront(Key) add to front Key TopFront() return front item PopFront() remove front item PushBack(Key) add to back Key TopBack() return back item PopBack() remove back item Boolean Find(Key) is key in list? Boolean Empty() empty list?

Erase(Key) remove key from list

### List API PushFront(Key) add to front Key TopFront() return front item PopFront() remove front item PushBack(Key) add to back Key TopBack() return back item PopBack() remove back item Boolean Find(Key) is key in list? Erase(Key) remove key from list Boolean Empty() empty list?

AddBefore(Node, Key) adds key before node

### $\frac{L}{2}$  List API<br>  $\frac{1}{2}$  add to front PushFront(Key) Key TopFront() return front item PopFront() remove front item PushBack(Key) add to back Key TopBack() return back item PopBack() remove back item Boolean Find(Key) is key in list? Erase(Key) remove key from list Boolean Empty() empty list?

AddBefore(Node, Key) adds key before node AddAfter(Node, Key) adds key after node

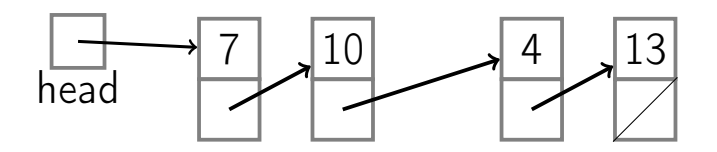

#### PushFront

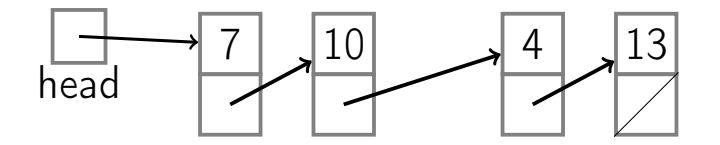

#### PushFront

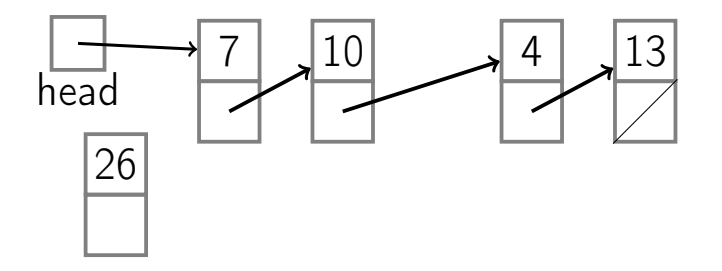

#### PushFront

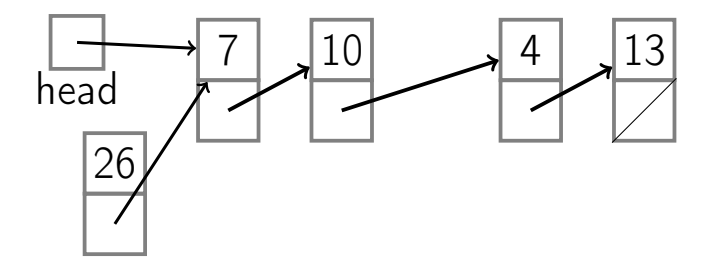

PushFront  $O(1)$ 

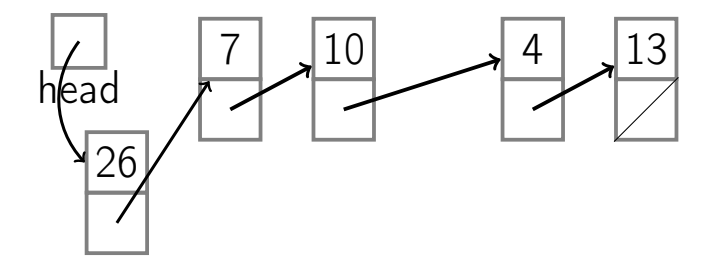

#### PopFront

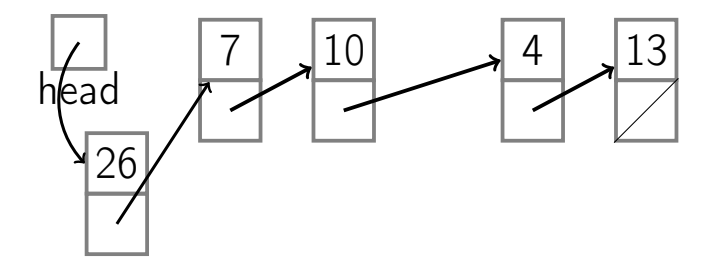

#### PopFront

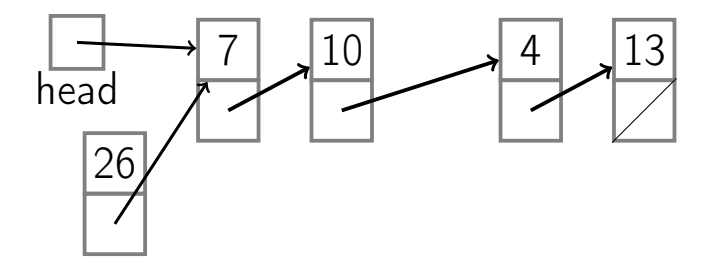

PopFront  $O(1)$ 

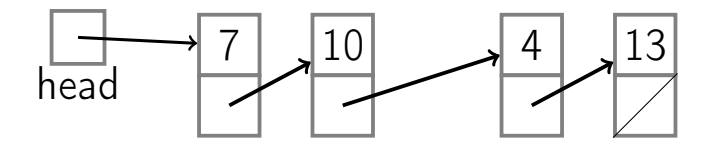

#### PushBack (no tail)

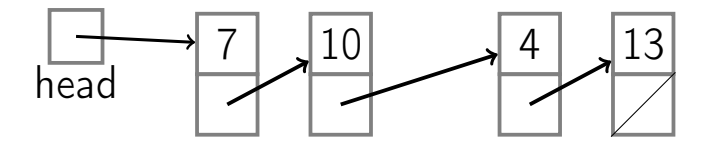

### PushBack  $O(n)$ (no tail)

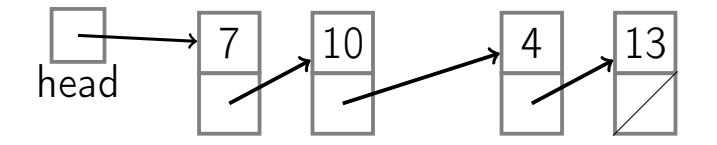

#### PopBack (no tail)

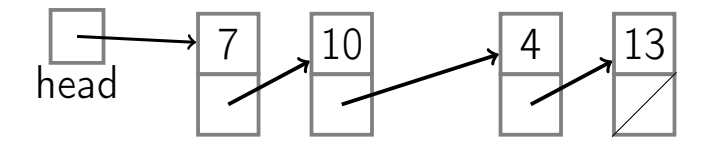

#### PopBack  $O(n)$ (no tail)

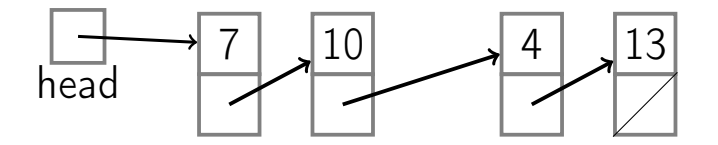

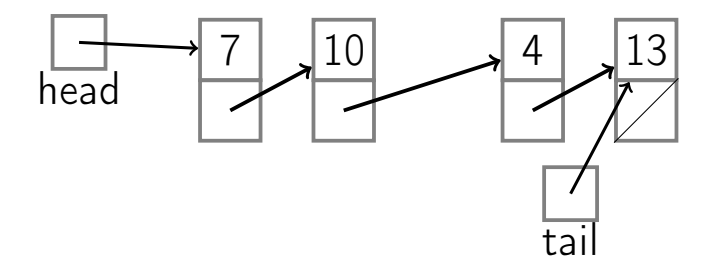

#### PushBack (with tail)

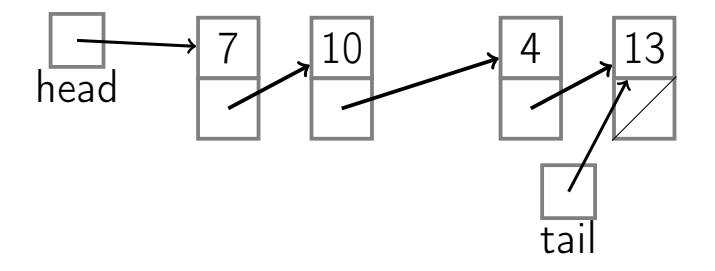

#### PushBack (with tail)

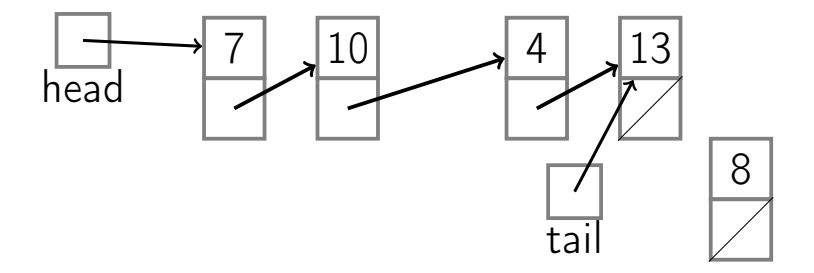

#### PushBack (with tail)

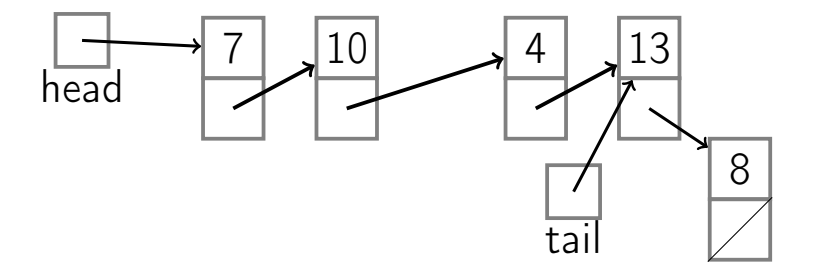

### PushBack  $O(1)$ (with tail)

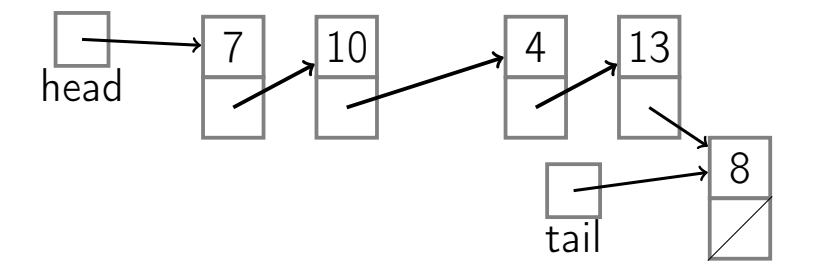

#### PopBack (with tail)

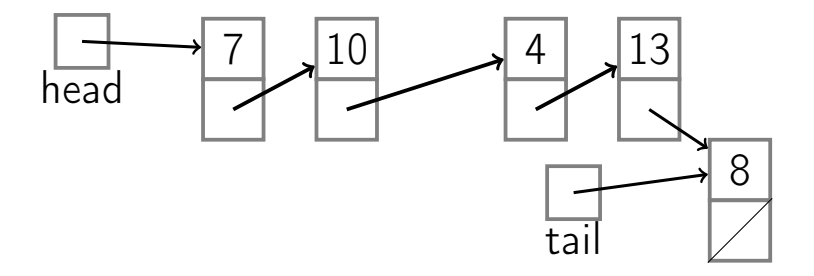

#### PopBack (with tail)

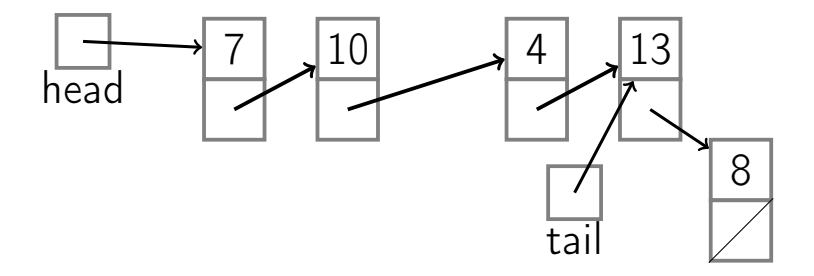

#### PopBack (with tail)

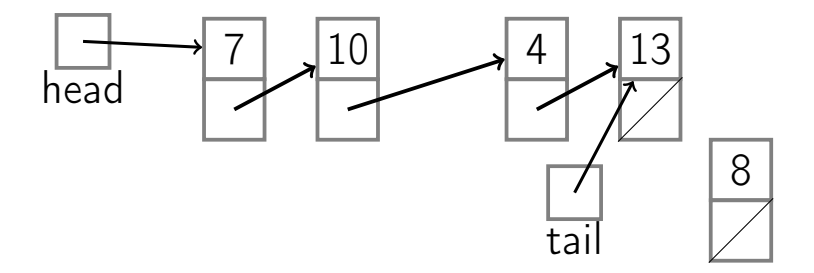

#### PopBack  $O(n)$ (with tail)

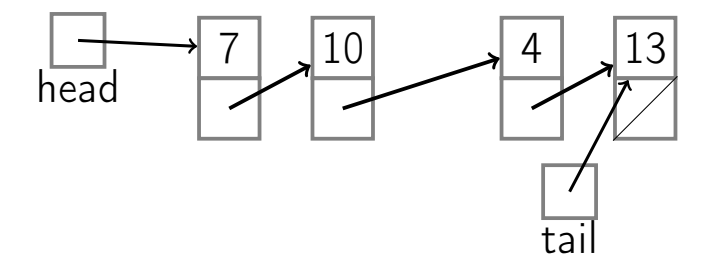
#### PushFront(key)

node ←new node  $node(key \leftarrow key$  $node.next \leftarrow head$ head  $\leftarrow$  node if  $tail = nil$ : tail  $\leftarrow$  head

#### PopFront()

```
if head = nil:
  ERROR: empty list
head \leftarrow head next
if head = nil:
  tail \leftarrow nil
```
#### PushBack(key)

 $node \leftarrow new node$  $node(key \leftarrow key$ node next  $=$ nil

PushBack(key)

 $node \leftarrow new node$  $node(key \leftarrow key$ node next  $=$ nil if  $tail = nil$ : head  $\leftarrow$  tail  $\leftarrow$  node

PushBack(key)

 $node \leftarrow new node$  $node(key \leftarrow key$ node next  $=$ nil if  $tail =$  nil: head  $\leftarrow$  tail  $\leftarrow$  node else: tail next  $\leftarrow$  node  $tail \leftarrow node$ 

PopBack()

PopBack()

#### if head = nil: ERROR: empty list

PopBack()

if head = nil: ERROR: empty list if head  $=$  tail: head  $\leftarrow$  tail  $\leftarrow$ nil

PopBack()

if head = nil: ERROR: empty list if head  $=$  tail: head  $\leftarrow$  tail  $\leftarrow$ nil else:  $p \leftarrow head$ while  $p.next.next \neq nil$ :  $p \leftarrow p.next$ 

PopBack()

if head = nil: ERROR: empty list if head  $=$  tail: head  $\leftarrow$  tail  $\leftarrow$ nil else:  $p \leftarrow head$ while  $p.next.next \neq nil$ :  $p \leftarrow p.next$  $p.next \leftarrow nil$ ; tail  $\leftarrow p$ 

#### AddAfter(node, key)

 $node2 \leftarrow new node$  $node2.\text{key} \leftarrow \text{key}$  $node2.next = node.next$ node.next  $=$  node? if  $tail = node$ :  $tail \leftarrow node2$ 

#### Singly-Linked List | no tail with tail PushFront(Key)  $\begin{array}{|c|c|} \hline \text{O}(1) \end{array}$

Singly-Linked List  $|$  no tail with tail  $\texttt{PushFront}(\texttt{Key}) \, \mid \, \textit{O}(1)$  $\texttt{TopFront()} \mid \textit{O}(1)$ 

Singly-Linked List | no tail with tail PushFront(Key)  $\begin{array}{|c} O(1) \end{array}$  $\texttt{TopFront()} \mid \textit{O}(1)$  $\texttt{PopFront}() \mid \texttt{\textit{O}}(1)$ 

Singly-Linked List | no tail with tail PushFront(Key)  $\vert$   $O(1)$ TopFront()  $O(1)$  $PopFront() | O(1)$ PushBack(Key)  $O(n)$   $O(1)$ 

Singly-Linked List | no tail with tail PushFront(Key)  $\vert$   $O(1)$ TopFront()  $O(1)$ PopFront()  $O(1)$ PushBack(Key)  $O(n)$   $O(1)$ TopBack()  $O(n)$   $O(1)$ 

Singly-Linked List | no tail with tail PushFront(Key)  $\vert$   $O(1)$ TopFront()  $O(1)$ PopFront()  $O(1)$ PushBack(Key)  $O(n)$   $O(1)$  $TopBack() | O(n)$   $O(1)$  $PopBack() | O(n)$ 

Singly-Linked List | no tail with tail PushFront(Key)  $\vert$   $O(1)$ TopFront()  $O(1)$ PopFront()  $O(1)$ PushBack(Key)  $O(n)$   $O(1)$  $TopBack() |  $O(n) = O(1)$$  $PopBack() | O(n)$ Find(Key)  $\mid$   $O(n)$ 

Singly-Linked List | no tail with tail PushFront(Key)  $\vert$   $O(1)$ TopFront()  $\vert$   $O(1)$ PopFront()  $O(1)$  $PushBack(Key) | O(n) O(1)$  $TopBack() |  $O(n) = O(1)$$  $PopBack() | O(n)$ Find(Key)  $\mid$   $O(n)$ Erase(Key)  $O(n)$ 

Singly-Linked List  $|$  no tail with tail PushFront(Key)  $\vert$   $O(1)$ TopFront()  $O(1)$ PopFront()  $O(1)$  $PushBack(Key) | O(n) O(1)$  $TopBack() |  $O(n) = O(1)$$  $PopBack() | O(n)$ Find(Key)  $O(n)$  $\text{Erase}(\text{Key}) \mid O(n)$  $Empty()$ 

Singly-Linked List | no tail with tail PushFront(Key)  $\vert$   $O(1)$ TopFront()  $\vert$   $O(1)$ PopFront()  $O(1)$  $PushBack(Key) | O(n) O(1)$  $TopBack() | O(n)$   $O(1)$  $PopBack() | O(n)$ Find(Key)  $\vert$   $O(n)$  $\text{Erase}(\text{Key}) \mid O(n)$  $Empty() | O(1)$ AddBefore(Node, Key)

Singly-Linked List  $|$  no tail with tail PushFront(Key)  $\vert$   $O(1)$ TopFront()  $\vert$   $O(1)$ PopFront()  $O(1)$ PushBack(Key)  $O(n)$   $O(1)$  $TopBack() |  $O(n)$   $O(1)$$  $PopBack() | O(n)$ Find(Key)  $O(n)$ Erase(Key)  $\mid$   $O(n)$  $Empty() | O(1)$  $AddBefore(Node, Key) | O(n)$ AddAfter(Node, Key)

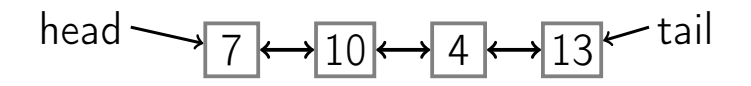

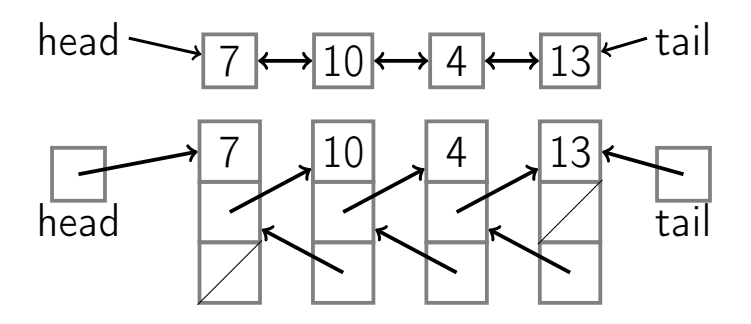

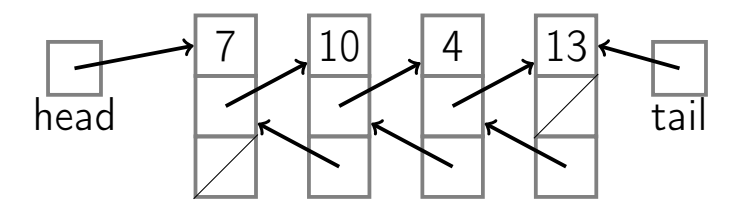

Node contains:

- $\blacksquare$  key
- next pointer
- prev pointer

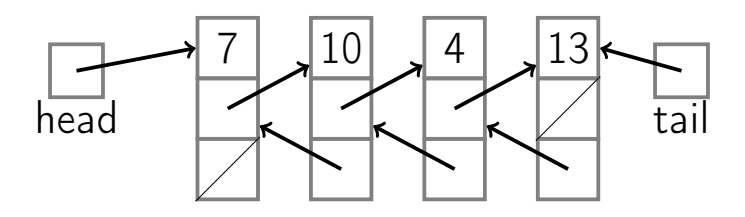

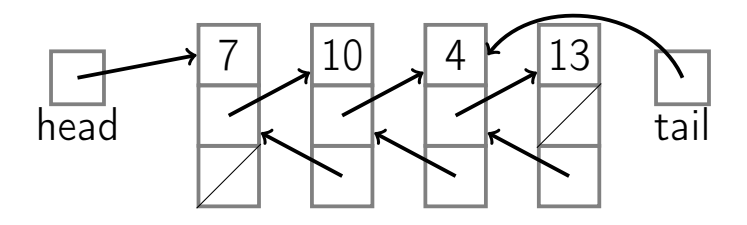

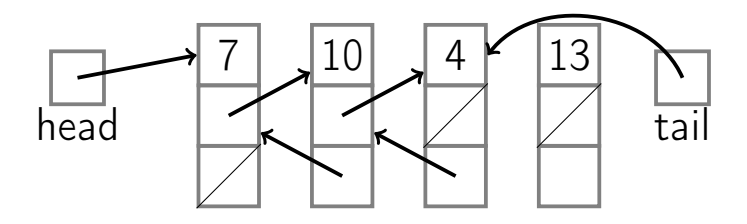

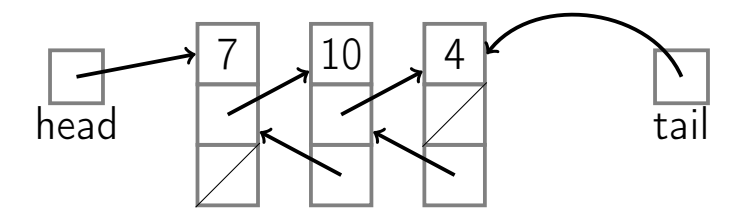

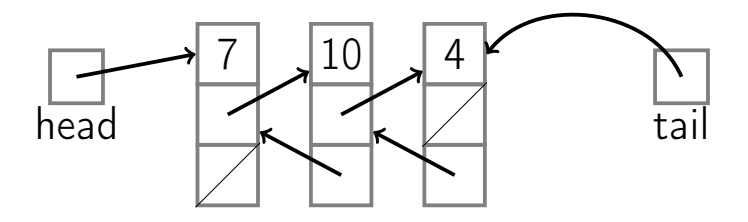

PopBack  $O(1)$ 

#### PushBack(key)

 $node \leftarrow new node$  $node(key \leftarrow key; node.next = nil$ 

# Doubly-linked List PushBack(key)

 $node \leftarrow new node$  $node(key \leftarrow key; node.next = nil$ if  $tail =$  nil: head  $\leftarrow$  tail  $\leftarrow$  node  $node-prev \leftarrow nil$ 

# Doubly-linked List PushBack(key)  $node \leftarrow new node$  $node(key \leftarrow key; node.next = nil$ if  $tail =$  nil: head  $\leftarrow$  tail  $\leftarrow$  node  $node-prev \leftarrow nil$ else: tail.next  $\leftarrow$  node

 $node-prev \leftarrow tail$ tail ← node

PopBack()

PopBack()

#### if head = nil: ERROR: empty list

```
PopBack()
```
if head = nil: ERROR: empty list if head  $=$  tail: head  $\leftarrow$  tail  $\leftarrow$ nil
#### Doubly-linked List

```
PopBack()
```
if head = nil: ERROR: empty list if head  $=$  tail: head  $\leftarrow$  tail  $\leftarrow$ nil else: tail  $\leftarrow$  tail.prev tail.next  $\leftarrow$ nil

Doubly-linked List AddAfter(node, key)  $node2 \leftarrow new node$  $node2.\text{key} \leftarrow \text{key}$ node2.next ← node.next  $node2.\text{prev} \leftarrow node$  $node.next \leftarrow node2$ if node2.next  $\neq$ nil:  $node2.next.prev \leftarrow node2$ if  $tail = node$ :  $tail \leftarrow node?$ 

Doubly-linked List AddBefore(node, key)  $node2 \leftarrow new node$  $node2.\text{key} \leftarrow \text{key}$  $node2.next \leftarrow node$  $node2.\text{prev} \leftarrow node.\text{prev}$  $node.\text{prev} \leftarrow node2$ if node2.prev  $\neq$ nil:  $node2.\text{prev.next} \leftarrow node2$ if head  $=$  node: head  $\leftarrow$  node?

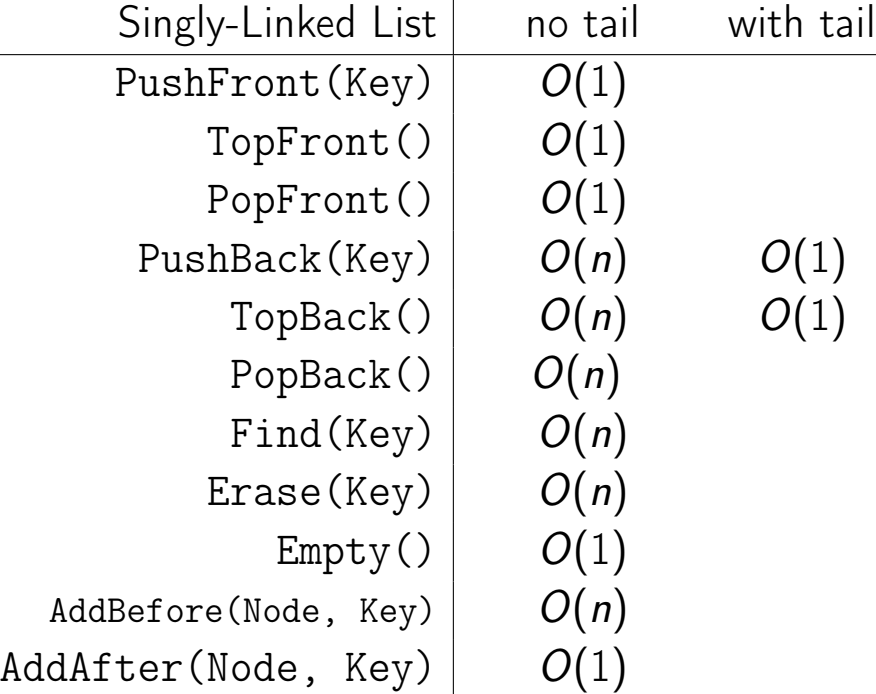

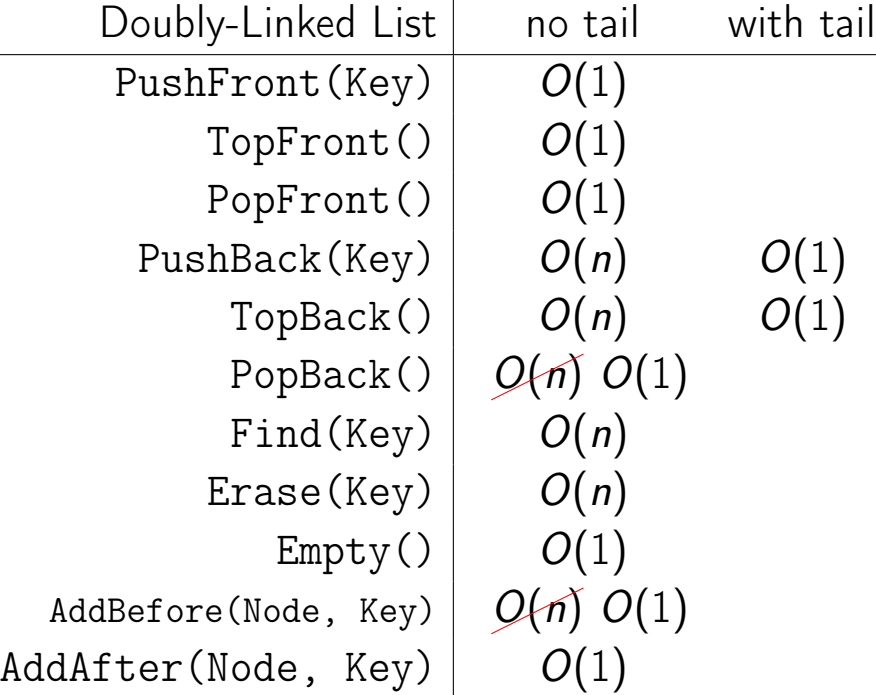

#### ■ Constant time to insert at or remove from the front.

- **Constant time to insert at or remove** from the front.
- With tail and doubly-linked, constant time to insert at or remove from the back.

- Constant time to insert at or remove from the front.
- With tail and doubly-linked, constant time to insert at or remove from the back.
- $O(n)$  time to find arbitrary element.

- Constant time to insert at or remove from the front.
- With tail and doubly-linked, constant time to insert at or remove from the back.
- $\Box$   $O(n)$  time to find arbitrary element. **List elements need not be contiguous.**

- **Constant time to insert at or remove** from the front.
- With tail and doubly-linked, constant time to insert at or remove from the back.
- $O(n)$  time to find arbitrary element.
- **List elements need not be contiguous.**
- With doubly-linked list, constant time to insert between nodes or remove a node.